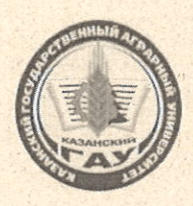

МИНИСТЕРСТВО СЕЛЬСКОГО ХОЗЯЙСТВА РОССИЙСКОЙ ФЕЛЕРАЦИИ ФЕДЕРАЛЬНОЕ ГОСУДАРСТВЕННОЕ БЮДЖЕТНОЕ **ОБРАЗОВАТЕЛЬНОЕ УЧРЕЖДЕНИЕ ВЫСШЕГО ОБРАЗОВАНИЯ** «Казанский государственный аграрный университет» (ФГБОУ ВО КАЗАНСКИЙ ГАУ)

Институт экономики Кафедра - организация сельскохозяйственного производства

### **УТВЕРЖДАЮ**

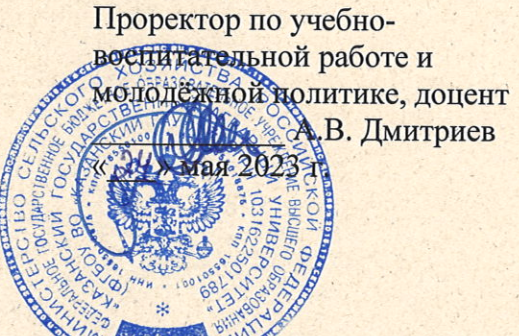

# РАБОЧАЯ ПРОГРАММА ДИСЦИПЛИНЬ

Моделирование бизнес процессов

Направление подготовки 38.04.02 Менеджмент

Направленность (профиль) подготовки Организация бизнеса

> Форма обучения очная, заочная

Казань - 2023 г.

#### Составитель:

к.э.н., доцент Должность, ученая степень, ученое звание

Полпись

Субаева Асия Камилевна Ф.И.О.

Рабочая программа дисциплины обсуждена и одобрена на заседании кафедры организации сельскохозяйственного производства «25» апреля 2023 года (протокол № 14)

Заведующий кафедрой: д.э.н., профессор Должность, ученая степень, ученое звание

Подпись

Мухаметгалиев Фарит Нургалиевич  $\Phi$ <sub>M</sub>.O.

Рассмотрена и одобрена на заседании методической комиссии института экономики «5» мая 2023 года (протокол № 12)

Председатель методической комиссии: Авхадиев Фаяз Нурисламович к.э.н., доцент Ф.И.О. СПодпись Должность, ученая степень, ученое звание Согласовано: Низамутдинов Марат Директор Подпись Мингалиевич Ф.И.О.

Протокол ученого совета института № 12 от «10» мая 2023 года

### 1 Перечень планируемых результатов обучения по дисциплине, соотнесенных с планируемыми результатами освоения образовательной программы

В результате освоения основной профессиональной образовательной программы (ОПОП) по направлению подготовки 38.04.02 Менеджмент, направленность (профиль) «Бизнес-аналитика и управление рисками», обучающийся по дисциплине «Моделирование бизнес процессов» должен овладеть следующими результатами:

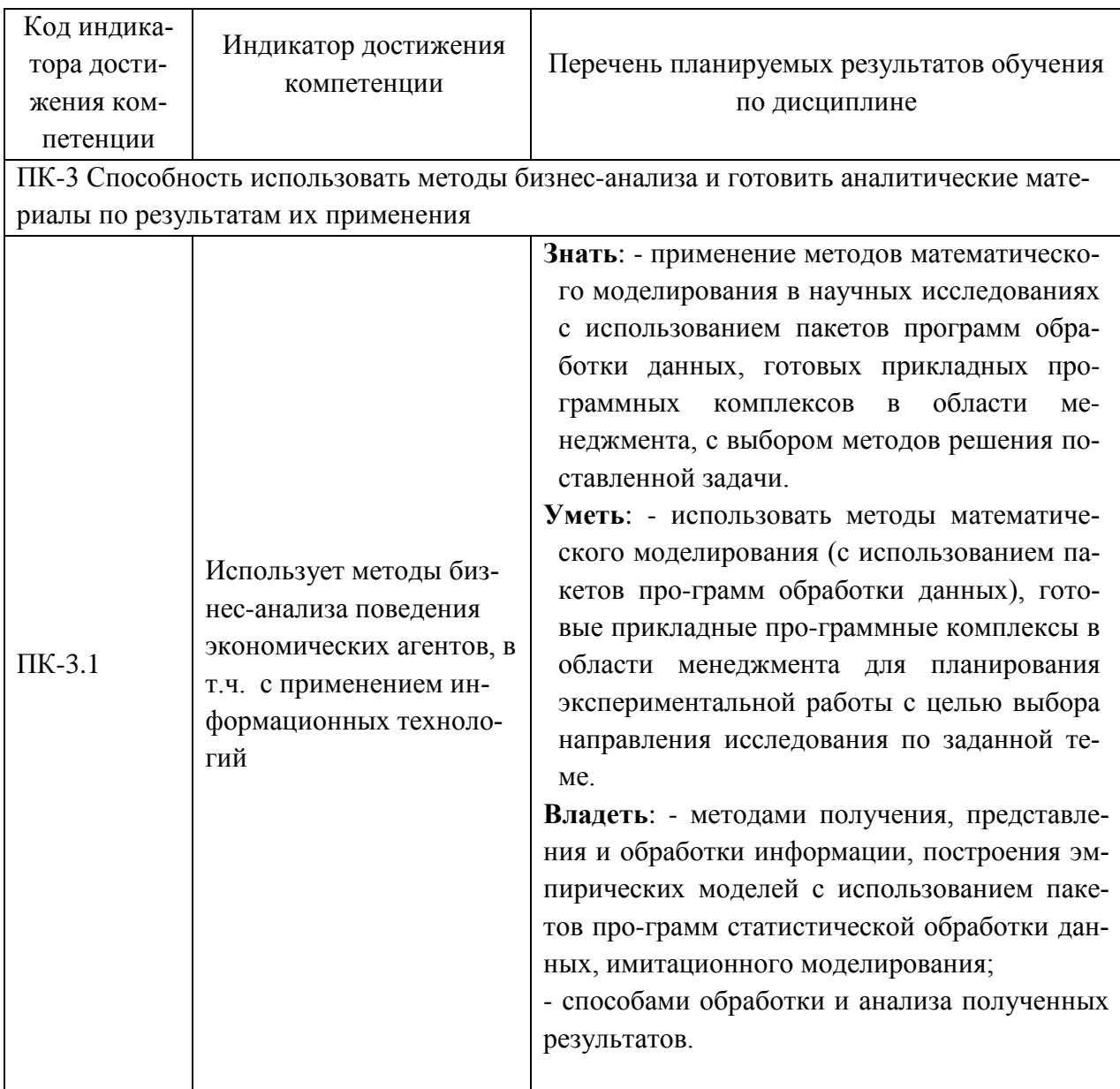

## 2 Место дисциплины в структуре ОПОП ВО

Дисциплина относится к части, формируемой участниками образовательных отношений блока 1 «Лисциплины». Изучается в 3 семестре, 2 курса очной, заочной формы обучения.

Изучение дисциплины предполагает предварительное освоение следующих дисциплин учебного плана: «Управленческая экономика», «Информационные ресурсы и технологии в бизнесе», «Управление проектами и бизнес-процессами», «Теория организации и

организационное поведение», «Теория и практика предпринимательства», «Управление рисками в бизнесе», «Стратегическое планирование», «Стратегическое развитие бизнеса».

Дисциплина является основополагающей, при изучении следующих дисциплин: «Цифровизация бизнеса»

#### **3 Объем дисциплины в зачетных единицах с указанием количества академических часов, выделенных на контактную работу обучающихся с преподавателем (по видам учебных занятий) и на самостоятельную работу обучающихся**

Общая трудоемкость дисциплины составляет 4 зачетные единицы (з.е.), 144 часа.

Таблица 3.1 - Распределение фонда времени по семестрам и видам занятий, в часах

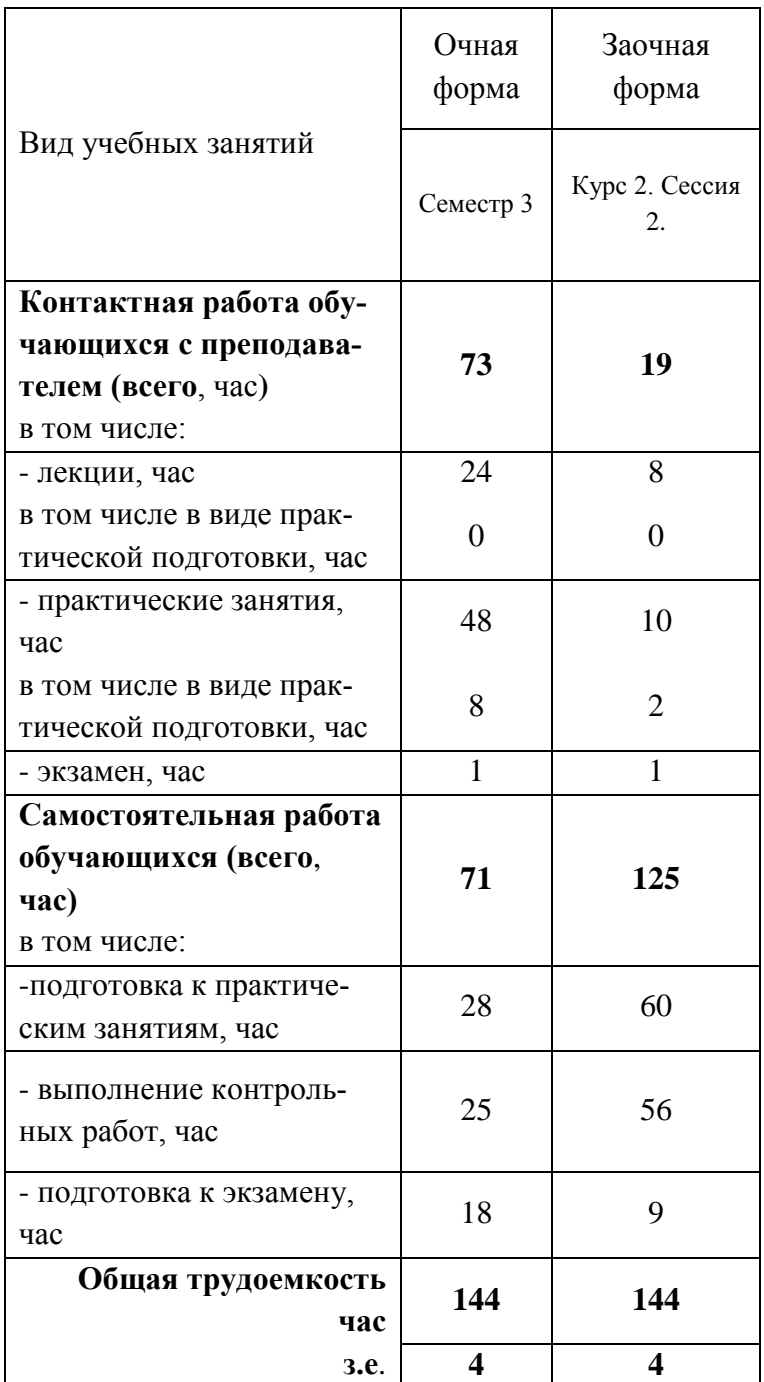

#### **4 Содержание дисциплины, структурированное по разделам и темам с указанием отведенного на них количества академических часов и видов учебных занятий**

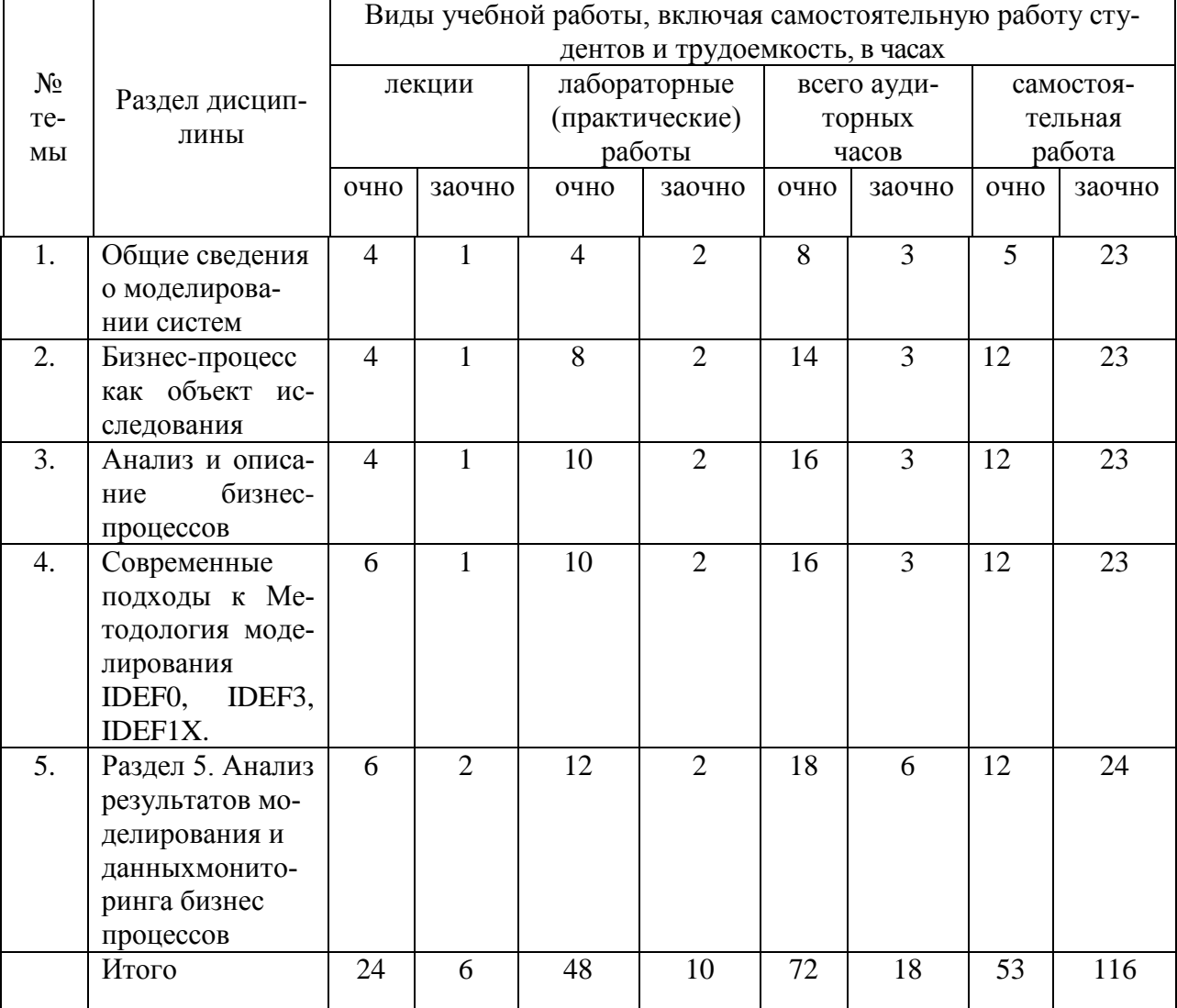

Таблица 4.1 - Разделы дисциплины и трудоемкость по видам учебных занятий (в академических часах)

## Таблица 4.2 - Содержание дисциплины, структурированное по разделам и темам

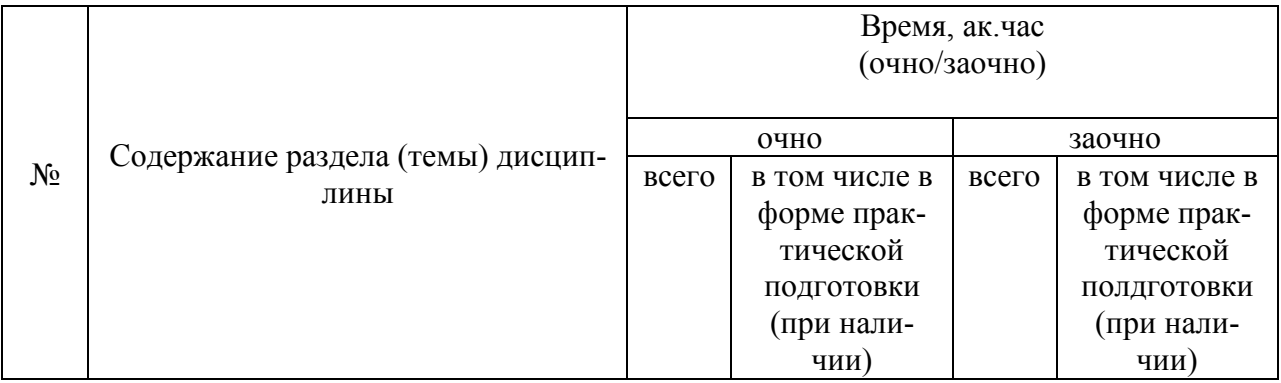

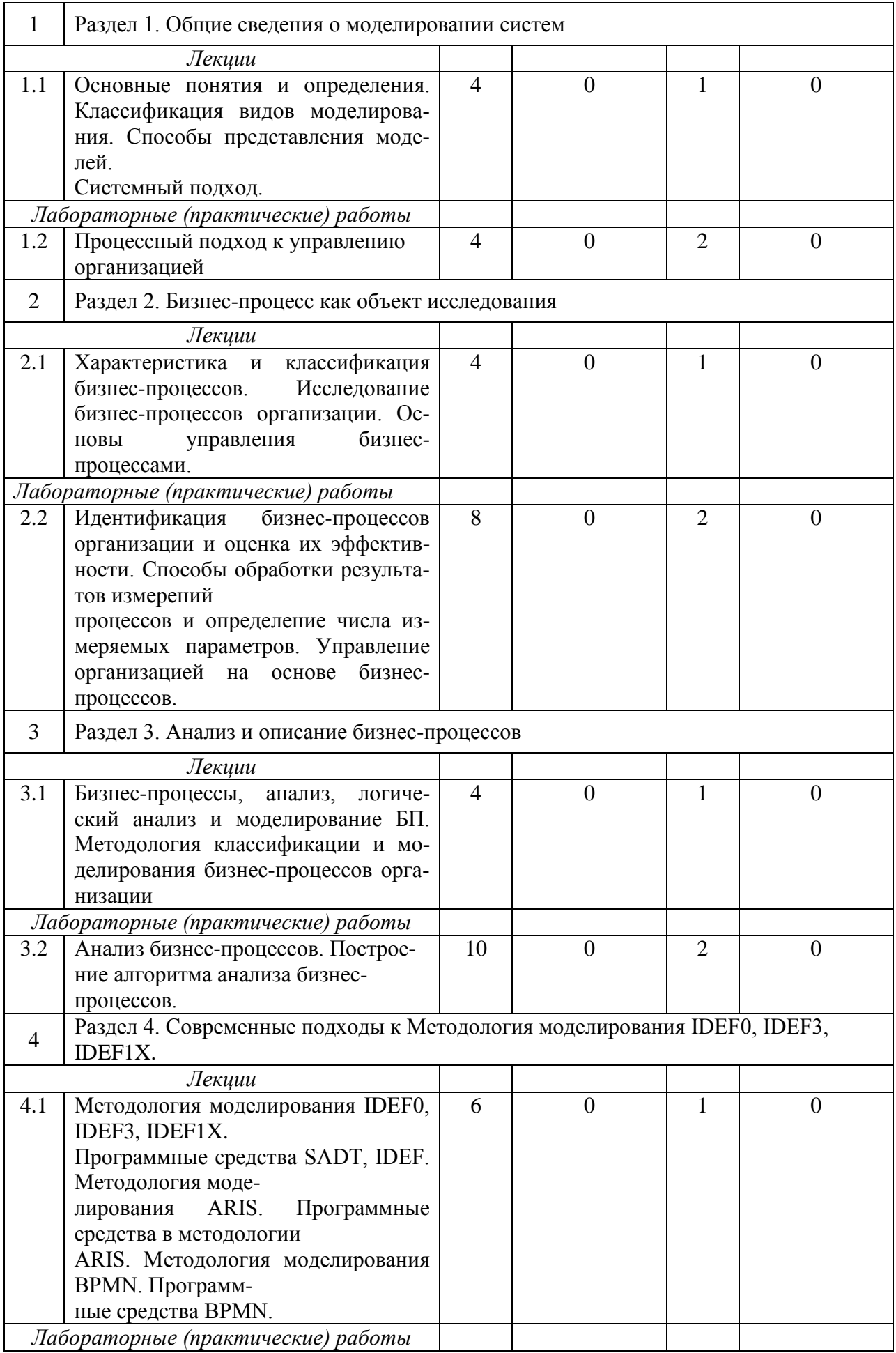

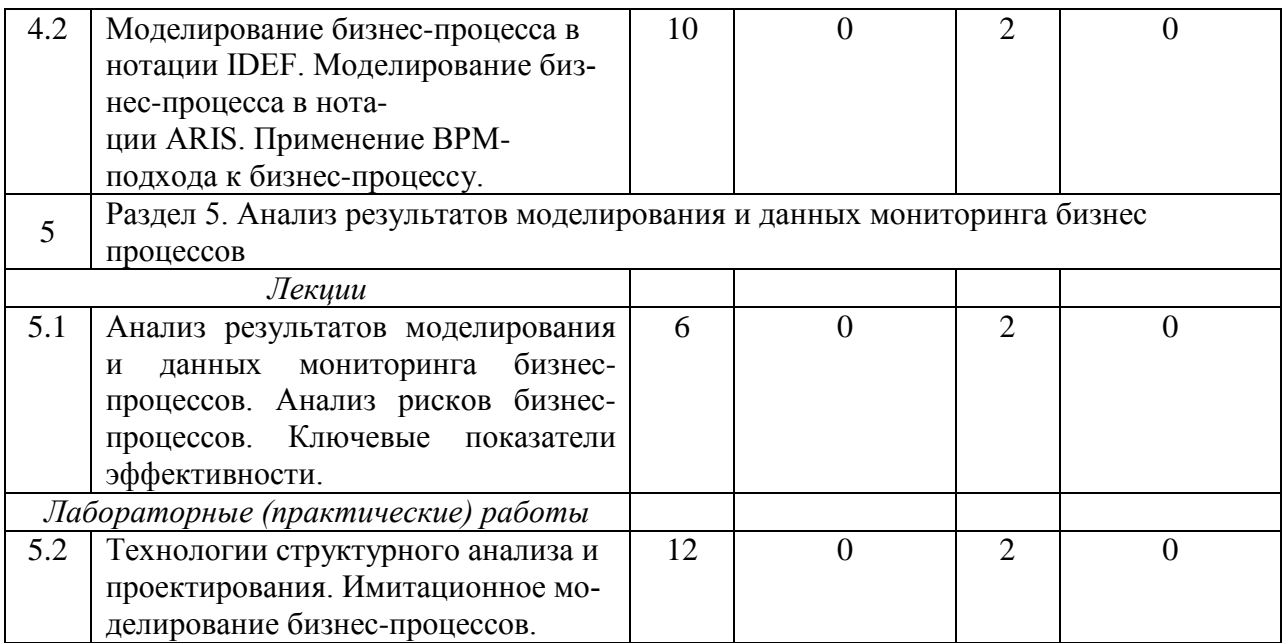

## **5 Перечень учебно-методического обеспечения для самостоятельной работы обучающихся по дисциплине**

1. Мухаметгалиев Ф.Н. «Бизнес-планирование в АПК» / Ф.Н. Мухаметгалиев, Ф.Н.Авхадиев, Л.Ф. Ситдикова - Издательство Казанского ГАУ, 2019 – 580 с.

2. Мухаметгалиев Ф.Н. Методические основы разработки бизнес-планов создания и развития малых форм хозяйствования в АПК / Ф.Н. Мухаметгалиев, Ф.Н.Авхадиев, Э.Р. Садриева. – Казань: Изд-во Казанского ГАУ, 2015. – 384 с.

3. Мухаметгалиев Ф.Н. Организация и планирование производства на предприятиях АПК (справочно-нормативные материалы): Учебное пособие / Ф.Н.Мухаметгалиев [и др.] – Казань: Изд-во «дом печати», 2004 г. – 284 с. (с грифом МСХ РФ).

4. Мухаметгалиев Ф.Н. Планирование на предприятии АПК: Учебное пособие / Ф.Н.Мухаметгалиев [и др.]. – Казань: Изд-во «Дом печати», 2004 г. – 266 с. (с грифом МСХ РФ).

5. Мухаметгалиев Ф.Н. Практикум по планированию на предприятии АПК: Учебное пособие / Ф.Н.Мухаметгалиев, Ф.Н.Авхадиев. – Казань: Изд-во ФГОУ ВПО Казанский ГАУ, 2007 г. – 147 с. (с грифом УМО)

6. Мухаметгалиев Ф.Н. Практическое руководство по разработке планов на предприятиях АПК / Ф.Н. Мухаметгалиев, Ф.Н.Авхадиев – Казань: Издательство КГАУ, 2007, - 228 с.

7. Мухаметгалиев Ф.Н. Система планирования на предприятиях АПК / Ф.Н.Мухаметгалиев, Ф.Н. Авхадиев, - Казань.: Казан. ун-т, 2011.

8. Мухаметгалиев Ф.Н. Справочник специалиста агропромышленного комплекса / Ф.Н. Мухаметгалиев, Ф.Н.Авхадиев, И.Г.Гайнутдинов и др. – Казань: Казан. ун-т, 2011. – 694 с.

## **6 Фонд оценочных средств для проведения промежуточной аттестации обучающихся по дисциплине**

Представлен в приложении к рабочей программе дисциплины «Моделирование бизнес процессов»

#### **7 Перечень основной и дополнительной учебной литературы, необходимой для освоения дисциплины**

#### Основная учебная литература:

1. Мамонова, В.Г. Моделирование бизнес-процессов /В.Г. Мамонова, Н.Д. Ганелина,Н.В. Мамонова ; Министерство образования и науки Российской Федерации, Новосибирский государственный технический университет. – Новосибирск: НГТУ,2012 – 43 с. – Режим доступа: <http://biblioclub.ru/index.php?page=book&id=228975>

2. Брезгин, В. И. Моделирование бизнес-процессов с AllFusionProcessModeler 4.1. Часть 2: Лабораторный практикум / Брезгин В.И., - 2-е изд., стер. - Москва :Флинта, Издво Урал. ун-та, 2017. - 52 с. ISBN 978-5-9765-3052-2. - Текст : электронный. - URL: https://znanium.com/catalog/product/945865 (дата обращения: 13.05.2021). – Режим доступа: по подписке.

3. Золотухина, Е. Б. Моделирование бизнес-процессов: Конспект лекций / Золотухина Е.Б., Красникова С.А., Вишня А.С. - Москва: КУРС, НИЦ ИНФРА-М, 2017. - 79 с.ISBN 978-5-906818-12-6. - Текст: электронный. - URL: https://znanium.com/catalog/product/767202 (дата обращения: 13.05.2021). – Режим доступа: по подписке.

4. Ильин, В. В. Моделирование бизнес-процессов. Практический опыт разработчика: Пособие / Ильин В.В., - 4-е изд., (эл.) - Москва: Интермедиатор, 2018. - 252 с.: ISBN 978-5- 91349-056-8. - Текст: электронный. - URL: https://znanium.com/catalog/product/981932 (дата обращения: 13.05.2021). – Режим доступа: по подписке.

5. Ильин, В. В. Управление бизнесом: системная модель: Практическое пособие / Ильин В.В., - 3-е изд., (эл.) - Москва: Интермедиатор, 2018. - 361 с.: ISBN 978-5-91349- 055-1. - Текст: электронный. - URL: https://znanium.com/catalog/product/981930 (дата обращения: 13.05.2021). – Режим доступа: по подписке.

#### Дополнительная учебная литература:

1.Емельянов, А. А. Имитационное моделирование экономических процессов: учебное пособие / А. А. Емельянов, Е. А. Власова, Р. В. Дума; под ред. А. А. Емельянова. – [2-е изд., перераб. и доп.]. – Москва: Финансы и статистика: ИНФРА-М, 2009 – 416 с.

2.Чернышов, В.Н. Моделирование информационных процессов и исследование в ИТ:/В.Н. Чернышов, Д.В. Образцов,А.В.Платёнкин ; Министерство образования и науки Российской Федерации, Федеральное государственное бюджетное образовательноеучреждение высшего профессионального образования «Тамбовский государственный технический университет». – Тамбов: Издательство ФГБОУ ВПО «ТГТУ»,2017 – 98 с. : ил. – Режим доступа:http://biblioclub.ru/index.php?page=book&id=499294

#### **8 Перечень ресурсов информационно-телекоммуникационной сети «Интернет», необходимых для освоения дисциплины**

1. Электронные библиотечные системы «Znanium.Com», «Лань»

2. Поисковая система Рамблер www.rambler.ru;

3. Поисковая система Яндекс www.yandex.ru;

4. Бесплатная консультационная служба: оперативная экономико-правовая информация,

новые нормативные документы с комментариями и разъяснениями www.akdi.ru;

5. Комментарии законодательства, финансовые консультации, порядок формирования показателей первичной и сводной документации и отчетности www.consultant.ru;

6. Законы и кодексы Российской Федерации. Полные тексты документов в последней редакции. Аналитические профессиональные материалы www.garant.ru

7. Журнал «АПК: экономика, управление». Режим доступа: http://www.vniiesh.ru/publications/zhurnal\_laquoapk

#### **9 Методические указания для обучающихся по освоению дисциплины**

Основными видами учебных занятий для студентов по данному курсу учебной дисциплины являются: лекции, практические занятия, самостоятельная работа студентов.

В лекциях излагаются основные теоретические сведения, составляющие научную концепцию курса. Для успешного освоения лекционного материала рекомендуется:

- после прослушивания лекции прочитать её в тот же день;

- выделить маркерами основные положения лекции;

- структурировать лекционный материал с помощью помет на полях в соответствии с примерными вопросами для подготовки.

В процессе лекционного занятия студент должен выделять важные моменты, выводы, основные положения, выделять ключевые слова, термины. Обозначить вопросы, термины, материал, который вызывает трудности, пометить и попытаться найти ответ в рекомендуемой литературе. Если самостоятельно не удаётся разобраться в материале, необходимо сформулировать вопрос и задать преподавателю на консультации, на занятии. Студенту рекомендуется во время лекции участвовать в обсуждении проблемных вопросов, высказывать и аргументировать своё мнение. Это способствует лучшему усвоению материала лекции и облегчает запоминание отдельных выводов. Прослушанный материал лекции студент должен проработать. От того, насколько эффективно это будет сделано, зависит и прочность усвоения знаний. Рекомендуется перечитать текст лекции, выявить основные моменты в каждом вопросе, затем ознакомиться с изложением соответствующей темы в учебниках, проанализировать дополнительную учебно-методическую и научную литературу по теме, расширив и углубив свои знания. В процессе рекомендуется выписывать из изученной литературы и подбирать свои примеры к изложенным на лекции положениям.

Самостоятельная работа студентов является составной частью их учебной работы и имеет целью закрепление и углубление полученных знаний, умений и навыков, поиск и приобретение новых знаний. Самостоятельная работа обучающихся регламентируется Положением об организации самостоятельной работы студентов.

Самостоятельная работа студентов включает в себя освоение теоретического материала на основе лекций, основной и дополнительной литературы; подготовку к лабораторным (практическим) занятиям в индивидуальном и групповом режиме. Советы по самостоятельной работе с точки зрения использования литературы, времени, глубины проработки темы, а также контроль за деятельностью студента осуществляется во время занятий.

Целью преподавателя является стимулирование самостоятельного, углублённого изучения материала курса, хорошо структурированное, последовательное изложение теории на лекциях, отработка навыков решения задач и системного анализа ситуаций на лабораторных (практических) занятиях, контроль знаний студентов.

При подготовке к практическим занятиям и выполнении контрольных заданий студентам следует использовать литературу из приведенного в данной программе списка, а также руководствоваться указаниями и рекомендациями преподавателя.

Перед каждым практическим занятием студент изучает план занятия с перечнем тем и вопросов, списком литературы и домашним заданием по вынесенному на занятие материалу.

Студенту рекомендуется следующая схема подготовки к занятию и выполнению домашних заданий:

- проработать конспект лекций;

- проанализировать основную и дополнительную литературу, рекомендованную по изучаемому разделу (модулю);

- изучить решения типовых задач;

- решить заданные домашние задания;

- при затруднениях сформулировать вопросы к преподавателю.

В конце каждого практического занятия студенты получают домашнее задание для закрепления пройденного материала. Домашние задания необходимо выполнять к каждому занятию. Сложные вопросы можно вынести на обсуждение на занятии или на индивидуальные консультации.

Перечень методических указаний по дисциплине:

1. Авхадиев Ф.Н., Михайлова Л.В. Методические указания к изучению дисциплины «Бизнес – планирование (продвинутый уровень). – Казань: Изд-во Казань ГАУ. 2015. – 35 с.

2. Мухаметгалиев Ф.Н. Методические основы разработки бизнес-планов создания и развития малых форм хозяйствования в АПК / Ф.Н. Мухаметгалиев, Ф.Н., Авхадиев, Э.Р. Садриева. – Казань: Изд-во Казанского ГАУ, 2015. – 384 с.

3. Мухаметгалиев Ф.Н. «Бизнес-планирование в АПК» / Ф.Н. Мухаметгалиев, Ф.Н.Авхадиев, Л.Ф. Ситдикова - Издательство Казанского ГАУ, 2019 – 580 с.

4. Мухаметгалиев Ф.Н., Авхадиев Ф.Н. Практикум по планированию на предприятии АПК: учеб. пособие / Ф.Н. Мухаметгалиев, Ф.Н. Авхадиев. –Казань.: Издательство ФГОУ КГАУ, 2007.

5. Мухаметгалиев Ф.Н., Авхадиев Ф.Н. Практическое руководство по разработке планов на предприятиях АПК / :учеб. пособие / Ф.Н. Мухаметгалиев, Ф.Н. Авхадиев. – Казань.: Издательство ФГОУ КГАУ, 2007.

### **10 Перечень информационных технологий, используемых при осуществлении образовательного процесса по дисциплине, включая перечень программного обеспечения и информационных справочных систем**

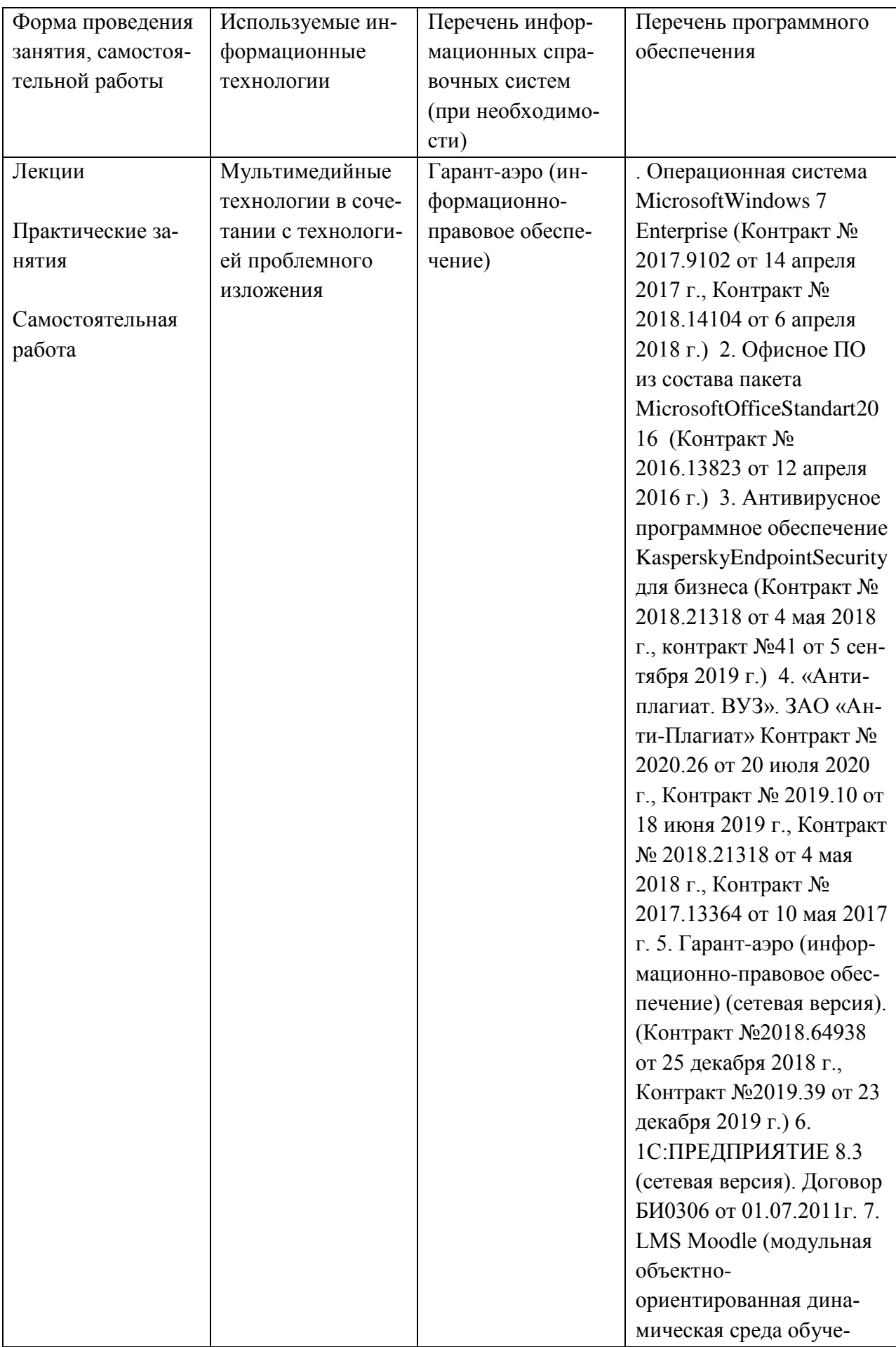

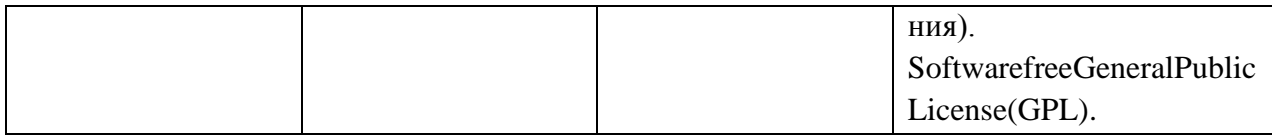

### **11. Описание материально-технической базы, необходимой для осуществления образовательного процесса по дисциплине**

**№58 Лекционная аудитория с мультимедийным оборудованием** (420011, Республика Татарстан, г. Казань, ул. К.Маркса, д.65).

Специализированная мебель: Ноутбук ASUS K50C, мультимедиа проектор EPSON – 1 шт., экран ScreenMedia -1 шт, доска – 2 шт., трибуна – 1 шт., стол для преподавателя – 1 шт., стул для преподавателя – 1 шт., столы для студентов – 36 шт., стулья для студентов – 36 шт.

Учебно- наглядные пособия: настенные плакаты – 7 шт.

1. Операционная система MicrosoftWindows10,MicrosoftWindows 7, MicrosoftMicrosoftWindows 8.1, MicrosoftWindowsThin PC, MicrosoftWindowsVista, MicrosoftWindows XP для образовательных организаций (Контракт № 2017.9102 от 14 апреля 2017 г., Контракт № 2018.14104 от 6 апреля 2018 г.,

2. Офисное ПО из состава пакета MicrosoftOfficeProfessional 2016, Standart2016 (Контракт № 2016.13823 от 12 апреля 2016 г.)

3. Антивирусное программное обеспечение KasperskyEndpointSecurity для бизнеса (Контракт №41 от 5 сентября 2019 г. (Контракт №68 от 6 августа 2018 г. Контракт №65/20 от 20.07.2017)

4. «Антиплагиат. ВУЗ». ЗАО «Анти-Плагиат» Контракт № 2019.10 от 18 июня 2019 г.Контракт № 2018.21318 от 4 мая 2018 г.,Контракт № 2017.13364 от 10 мая 2017 г.

**№53 Аудитория для практических и семинарских занятий** (420011, Республика Татарстан, г. Казань, ул. К.Маркса, д.65). .

Специализированная мебель: набор учебной мебели на 27 посадочных мест; доска – 1 шт., кафедра-1 шт.

Учебно-наглядные пособия: настенные плакаты «Гуманитарные науки» – 3 шт.3.

**№18 Компьютерный класс, аудитория для самостоятельной работы, текущего контроля и промежуточной аттестации** (420011, Республика Татарстан, г. Казань, ул. К.Маркса, д.65).

Компьютеры - процессор IntelCeleron E3200 2,4, ОЗУ1 gb, НDD 160gb,-14 шт; Мониторы 19\*LG – 14 шт; Ионизатор- 2 шт; ХАБ Dlink 24порта; Принтер HP LG м 1005 – 1 шт, стол для преподавателя – 1 шт., стул для преподавателя- 1 шт., столы для студентов- 14 шт.. стулья для студентов- 14шт., шкаф-1 шт., зеркало-1 шт.).

**№20 Компьютерный класс, аудитория для самостоятельной работы, текущего контроля и промежуточной аттестации** (420011, Республика Татарстан, г. Казань, ул. К.Маркса, д.65) Компьютеры - процессор IntelCeleron, ОЗУ 500mb, НDD 80gb – 29 шт., Мониторы 17\*Dell – 7 шт., Мониторы 17\* Asus – 20 шт., Ионизатор – 2 шт., доска-1шт.,

столы для преподавателей- 4шт.,стулья для преподавателей -4 шт., столы для студентов-28 шт., стулья для студентов- 28 шт., скамейка-1 шт., кондиционер-1шт.).

**№ 41 Компьютерный класс класс для самостоятельной работы** (420011, Республика Татарстан, г. Казань, ул. К.Маркса, д.65) Компьютеры – процессор IntelCeleron, ОЗУ 500mb, НDD 80gb – 18 шт, Мониторы 18 шт., Ионизатор – 2 шт., столы и стулья для студентов, набор учебной мебели на 26 посадочных мест, стол и стул для преподавателя – 1 шт.).